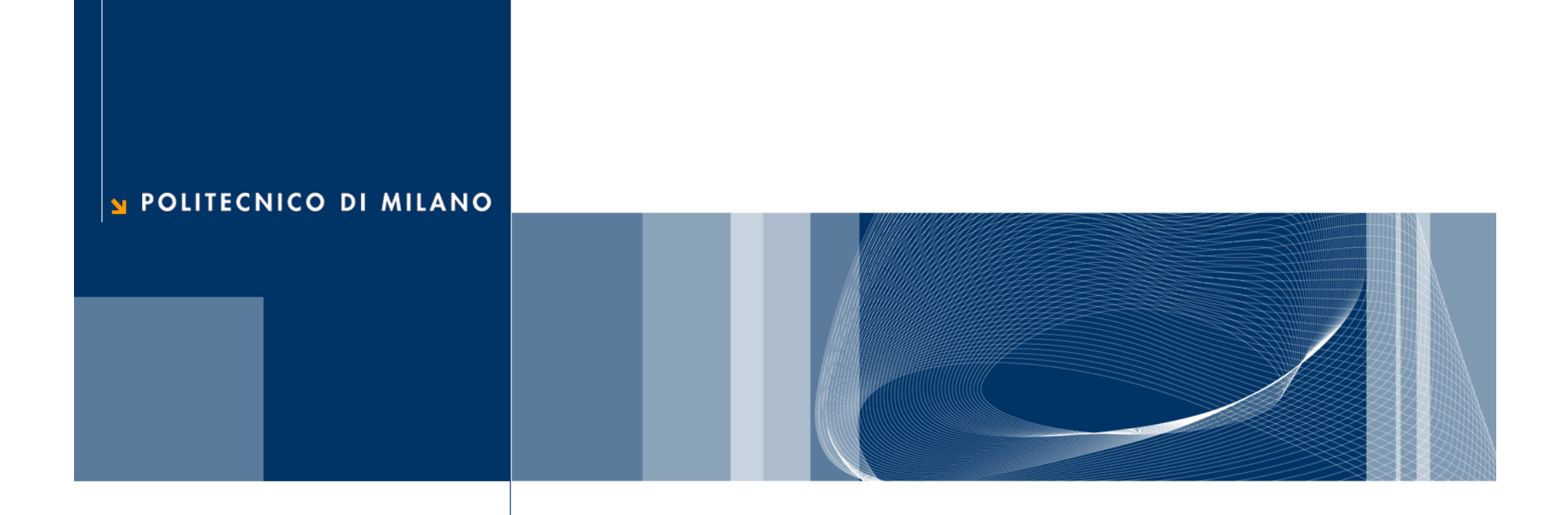

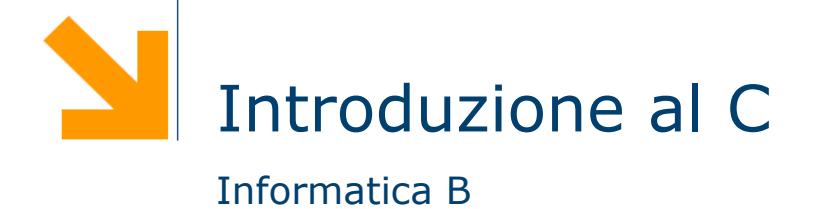

```
/* Questo è il nostro primo 
  programma in C */
#include<stdio.h>
```

```
int main( )
{<br>}
  printf("Hello world\n");
   return 0;
}
```
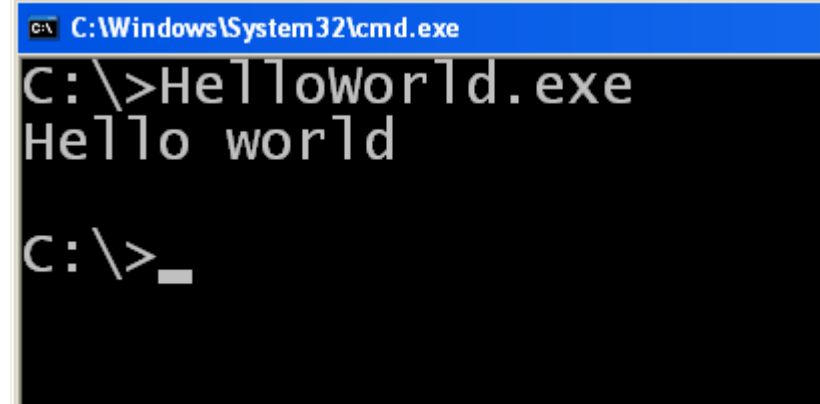

```
^{\prime\star} Questo è il nostro primo\vertprogramma in C \times/
```

```
#include<stdio.h>
```

```
int main( )
```
{

}

```
printf("Hello world\n");
 /* apre il commento
return 0;
```
- Questo è un **commento**
- $\Box$  Tutto ciò che viene racchiuso fra  $\overline{A}$  e  $\overline{A}$  viene ignorato dal compilatore:

 $\frac{x}{x}$  commento  $\frac{x}{x}$ 

- 
- \*/ **chiude** il commento
- $\Box$  Viene utilizzato per aggiungere note e/o descrivere parti del programma

/\* Questo è il nostro primo programma in C \*/ #include<stdio.h>

```
int main()
{
  printf("Hello world\n");
   return 0;
```
}

- $\Box$  Indica al compilatore che nel nostro programma verranno utilizzate delle **funzioni** esterne
- $\Box$  In questo caso specifica che queste funzioni si trovano nella **libreria**stdio.h (**st**an**d**ard **i**nput **o**utput)
- $\Box$  Il C mette a disposizione del programmatore diverse librerie, cioè diverse collezioni di funzioni (I/O, operazioni matematiche, informazioni su data e ora, ecc.)
- $\Box$  Per usare una libreria nel nostro programma occore specificarlo all'inizio:

#include<nome libreria>

```
/* Questo è il nostro primo 
  programma in C */
#include<stdio.h>
```

```
int main()
```
{

}

```
printf("Hello world\n");
return 0;
```
- $\Box$  Ogni programma in C deve contenere una funzione principale, chiamata **main**
- $\Box$  Questa funzione contiene le istruzioni che verranno eseguite non appena il nostro programma viene caricato in memoria

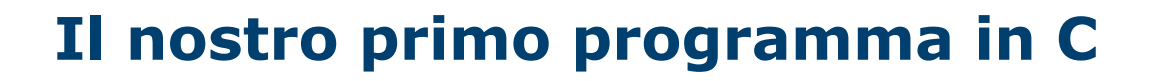

/\* Questo è il nostro primo programma in C \*/ #include<stdio.h>

#### int main()

{

}

printf("Hello world\n"); return 0;

- $\Box$  La sequenza di istruzioni della funzione main (detto anche **corpo**) deve essere racchiuso all'interno di **parentesi graffe**
- $\Box$  Ciascuna istruzione (**statement**) deve essere seguita da un **punto e virgola**
- $\Box$  Più in generale, in C una sequenza di istruzioni racchiuse da parentesi graffe costituisce una sorta di "macroistruzione" detta **blocco**:

…

 ${ }$ 

}

istruzione1;

istruzionen;

```
/* Questo è il nostro primo 
  programma in C */
#include <stdio.h>
```

```
int main()
```
{

}

```
printf("Hello world\n");
return 0;
```
- $\Box$  Questa istruzione stampa a video il messaggio "Hello world"
- $\Box$  Utilizza la funzione **printf** fornita dalla libreria **stdio.h**
- $\Box$  La sintassi della funzione è la seguente:

printf ( "messaggio" )

- $\Box$  Il messaggio da stampare deve essere racchiuso da ""
- $\Box$  \n è una sequenza speciale (**newline**) che può essere usato per mandare il cursore a capo

```
/* Questo è il nostro primo 
  programma in C */
#include <stdio.h>
```

```
int main()
```
{

}

```
printf("Hello world\n");
return 0;
```
- L'istruzione **return** serve a terminare la funzione mainritornando un valore che rappresenta l'esito dell'esecuzione
- $\Box$  Nel caso della funzione main viene ritornato convenzionalmente il valore 0, per indicare al sistema operativo che il programma è stato eseguito con successo
- $\Box$  Valori diversi possono essere usati per segnalare eventuali errori avvenuti

## **Output di un programma**

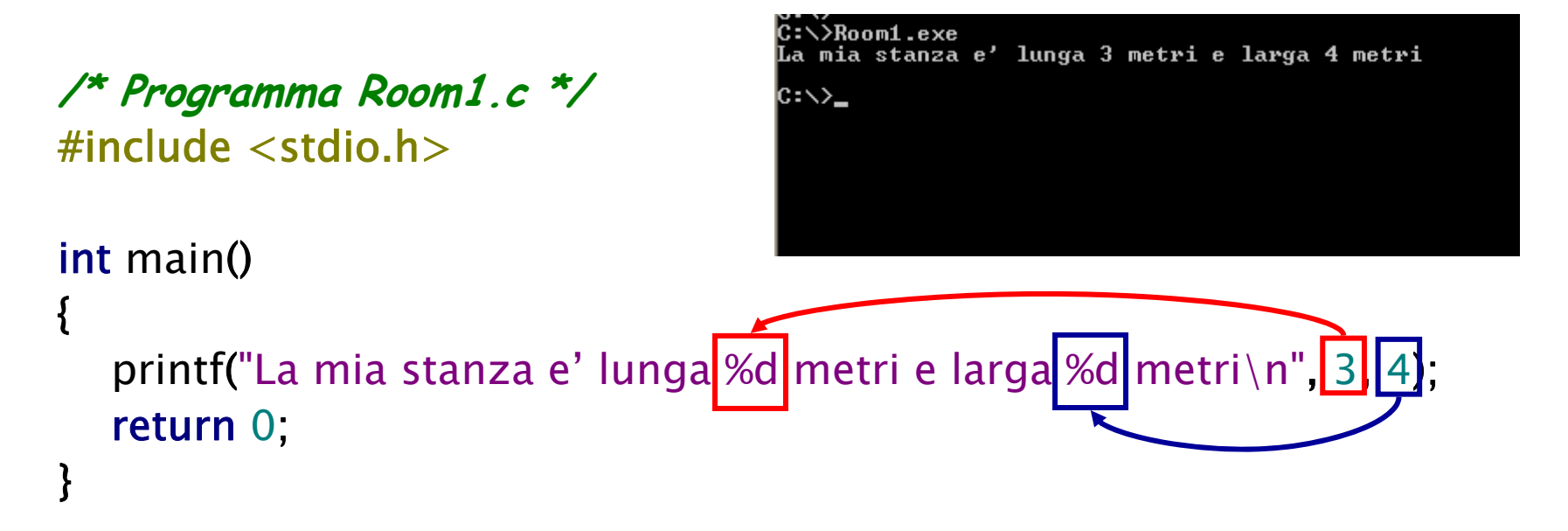

- **□** La funzione printf consente di stampare anche dei valori numerici all'interno dei messaggi: printf("msg",valore1,valore2,…);
- **□ Il primo argomento, detto stringa di controllo, può contenere** caratteri di formato (preceduti da %) che verranno associati ai restanti argomenti della printf
- **□ %d** indica che l'argomento da stampare è un numero intero

#### **Semplici calcoli**

**/\* Programma Room2.c \*/** #include <stdio.h>

```
int main()
```
{

}

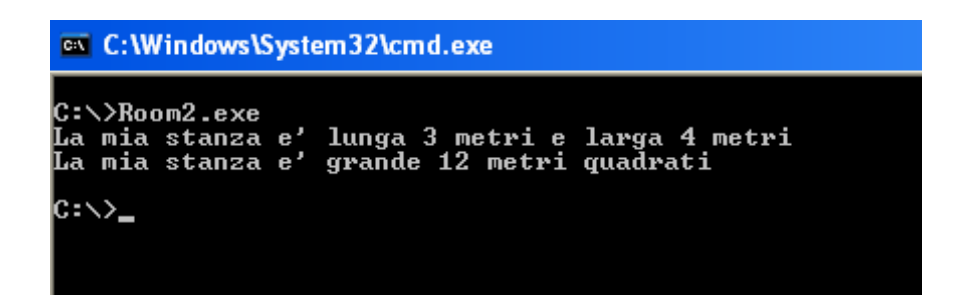

```
printf("La mia stanza e' lunga %d metri e larga %d metri\n",3,4);
printf("La mia stanza e' grande %d metri quadrati\n",3*4);
return 0;
```
- □ È anche possibile utilizzare come argomenti espressioni aritmetiche
- **□** In questo caso, il calcolatore calcolerà l'espressione e poi utilizzerà il risultato come valore da stampare

 Affinché un programma sia in grado di risolvere una **classe di problemi**, occorre introdurre il concetto di **variabile**.

```
/* Programma Room3.c */
#include <stdio.h>
```

```
int main()
{
   int lung, larg, area;
  lung = 3;
  \text{large} = 4;
   area = lung*larg;
  printf("La mia stanza e' lunga %d metri e larga %d metri\n",lung,larg);
  printf("La mia stanza e' grande %d metri quadrati\n",area);
   return 0;
}
```

```
/* Programma Room3.c */
#include <stdio.h>
```

```
int main()
{
   int lung, larg, area;
  lung = 3;\text{large} = 4;
   area = lung*larg;
  printf("La mia stanza e' lunga %d
metri e larga %d metri\n",lung,larg);
  printf("La mia stanza e' grande %d
metri quadrati\n",area);
   return 0;
}
```
- $\Box$  Per usare una variabile in C, occorre **dichiararla**
- La **dichiarazione** di una variabile deve specificarne il **tipo** e il nome:

tipo nome1, nome2, …;

**<u>a</u>** int indica al compilatore che la variabile conterrà un numero intero

}

#### **/\* Programma Room3.c \*/** #include <stdio.h>

```
int main()
{
   int lung, larg, area;
  llung = 3;
  larg = 4;
   area = lung*larg;
  printf("La mia stanza e' lunga %d
metri e larga %d metri\n",lung,larg);
  printf("La mia stanza e' grande %d
metri quadrati\n",area);
   return 0;
```
**□** In C è possibile assegnare un valore ad una variabile con la sintassi:

nome = <espressione>

- Nome è il nome di una variabile
- ► Espressione è una qualsiasi espressione aritmetica valida in C (può contenere variabili)
- **□** Il risultato dell'espressione viene messo nella variabile

nome  $\leftarrow$  <code><espressione></code>

int lung, larg, area;  $lung = 3;$  $larg = 4;$ area <sup>=</sup> lung\*larg;

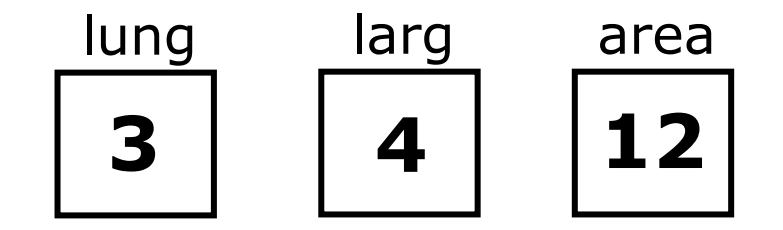

#### **Lettura dati dal terminale**

□ Come posso fornire informazioni al mio programma in C?

```
/* Programma Room4.c */
#include <stdio.h>
```

```
int main()
{
```

```
int lung, larg, area;
```

```
scanf("%d",&lung);
scanf("%d",&larg);
area = lung*larg;
printf("La mia stanza e' lunga %d metri e larga %d metri\n",lung,larg);
printf("La mia stanza e' grande %d metri quadrati\n",area);
return 0;
```

```
}
```
#### **Lettura dati dal terminale**

**/\* Programma Room4.c \*/** #include <stdio.h>

#### int main()

…

{

int lung, larg, area;

scanf("%d",&lung); scanf("%d",&larg);

- **□** La lettura di informazioni dal terminale avviene tramite la funzione **scanf** fornita dalla libreria **stdio.h**
- **□ La sintassi da utilizzare è:**

scanf("str ctrl", &variabile)

- Il primo parametro è la **stringa di controllo**
- È possibile definire un **pattern** input (es. leggere più variabili, leggere variabili in una specifica sequenza)
- $\Box$  In generale è preferibile utilizzare stringhe di controllo semplici e leggere una sola variabile per volta

# **Ancora su printf**

```
…
printf("******************");
printf("\n1+2=%d\n",1+2);
printf("*******************\n");
printf("***********\n");
printf("*****\n");
printf("**\n");
printf("%d%d%d+\n",1,0,0);
printf("%d%d%d\n",0,0,1);
printf("-----\n%d%d%d\n",1,0,1);
```
 $\sim 100$ 

```
EX C: \Documents and Settings\loiacone
 *****************
 +2=3, et el port de la port de la
 erreter
1 ии+
001
hø1
```
#### POLITECNICO DI MILANO

#### **Struttura di un programma C**

parte dichiarativa **globale**

inclusione librerie /<sup>∗</sup> per poter invocare funzioni utili (I/O, ...) ∗/ dichiarazione di **variabili globali** <sup>e</sup>**funzioni**

**int main ( ) {** parte dichiarativa **locale**

dichiarazione di **variabili locali**

```
istruzione 1; /∗ tutti i tipi di operazioni, e cioè: ∗/
   istruzione 2; /∗ istr. di assegnamento ∗/
  istruzione 3; /∗ istr. di input / output ∗/
  istruzione 4; /∗ istr. di controllo (condizionali, cicli) ∗/
   ...istruzione N; 
}
                              parte esecutiva
```